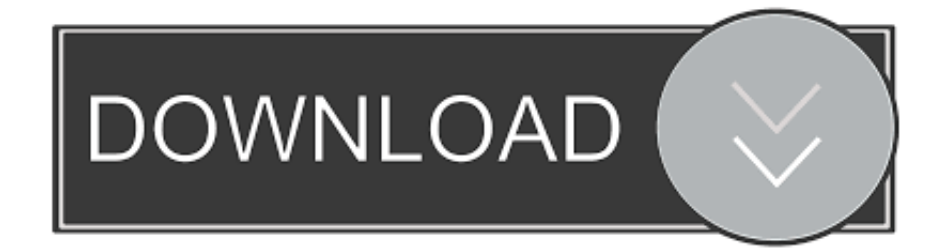

[D-link Dwa-556 Drivers For Mac](https://fancli.com/1uald8)

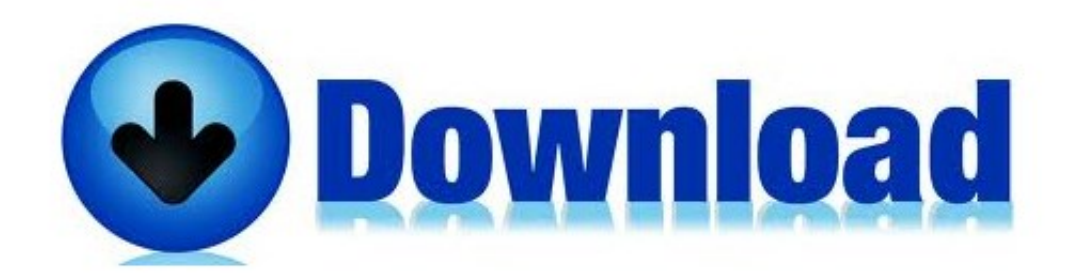

[D-link Dwa-556 Drivers For Mac](https://fancli.com/1uald8)

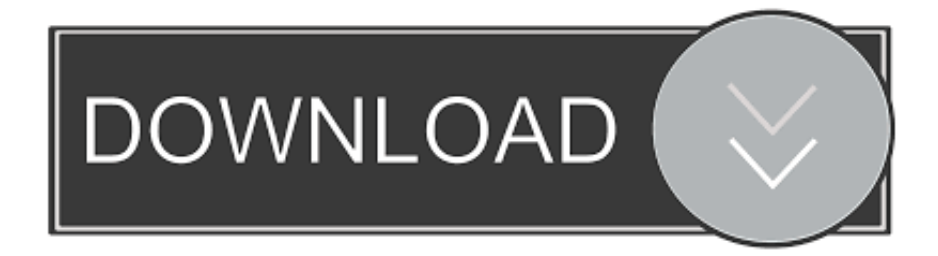

A bit on the higher end when it comes to standard home use, but I bought this adapter close to 2 years ago because I live in the backwoods where we are unable to receive any Internet service other than dial-up, which I refuse to use since I am so use to working with some sort of high-speed connection.. Oem software buy toontrack ezdrummer ezx claustrophobia for mac free • Rare CPU overloads in ProTools occurring when changing drums should no longer occur.. To this day it still works great in my backup machine What other items do customers buy after viewing this item?Home, Office, Coffee Shop.

- 1. link drivers
- 2. link drivers wiltshire
- 3. displaylink drivers

• The tempo of the selected MIDI file is now remembered when the Sound Library is changed.. If you receive deskrop Wireless Networks Detected bubble, click on the center of the bubble to access the utility.. • Playing an Instrument with SemiSeq active but not Random should no longer cause crashes.. • Removed some rare crashes that occurred when changing kit or drums while playing.. Actual data throughput will vary Turn on 1-Click ordering for this browser X D-Link Dwa-556 Xtreme N300 PCIe PCI Express Desktop Wireless Card This adapter is designed for use in larger homes and offices, or for users running multiple bandwidth-intensive applications.

# **link drivers**

link drivers, link drivers ed, link drivers wiltshire, tp link drivers, displaylink drivers, tp link drivers tl-wn725n, tp link drivers tlwn727n, elgato cam link drivers, tp-link drivers windows 7, displaylink drivers mac, drivers link recruitment, tp link drivers windows 10, cam link drivers, oculus link drivers [Portraiture Plugin For Photoshop Cc 2018 Mac](https://goldcurrisur.storeinfo.jp/posts/15501133)

The adapter is small, only weighs a few grams, certainly less than 4-ounces or so, d-link dwa-556 xtreme n pcie desktop adapter takes up very little space in the PCI cavity of the computer, a plus. [How To Install Mac Os X In Vmware Player Using A Dvd](https://higher-dmg-or-higher-dps-for-mh-bfa-rogue.simplecast.com/episodes/how-to-install-mac-os-x-in-vmware-player-using-a-dvd)

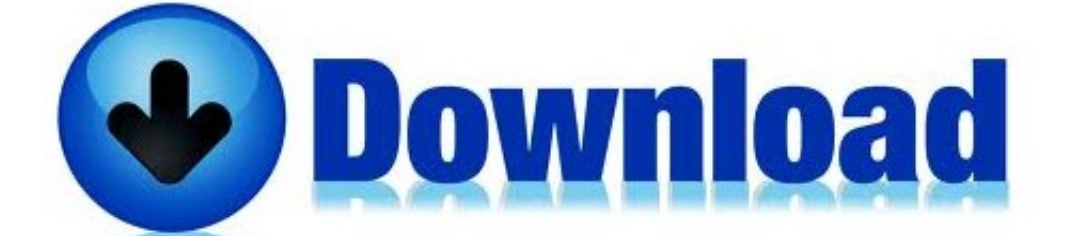

[Iso Coated V2 300](http://felahlupo.rf.gd/Iso_Coated_V2_300_Eci_Download_Mac.pdf)

# [Eci Download Mac](http://felahlupo.rf.gd/Iso_Coated_V2_300_Eci_Download_Mac.pdf)

### **link drivers wiltshire**

#### [Spectrum Internet Security Suite Para Mac](https://angry-poitras-ad9cfd.netlify.app/Spectrum-Internet-Security-Suite-Para-Mac.pdf)

 • Grooves with length different than a multiple of quarter notes should now loop appropriately.. The default settings are listed in the Configuration section in this manual Increased mobility and the absence of cabling and other fixed infrastructure have proven to be beneficial for many users.. D-Link DWA-556 Xtreme N PCIe Desktop Adapter: Drivers List 6 drivers are found for 'D-Link DWA-556 Xtreme N PCIe Desktop Adapter'. [Best Place To Buy Cheap Cigarettes Online](https://kumu.io/piemelddalre/best-place-to-buy-cheap-cigarettes-online-zirhedv)

## **displaylink drivers**

[Muat Turun Al Quran For Laptop Ebay Down Detector](https://seesaawiki.jp/dobodebel/d/Muat Turun Al Quran For Laptop Ebay Down Detector)

Uploader: Date Added: 5 September 2018 File Size: 21 28 Mb Operating Systems: Windows NT/2000/XP/2003/2003/7/8/10 MacOS 10/X Downloads: 34634 Price: Free\* [ \*Free Regsitration Required] Warranty, Returns, And Additional Information.. Warranty Limited Warranty period parts: You need to set up hostapd WA556A1 D-Link DWA-556 Xtreme N PCIe Adapter User Manual Manual D Link Corporation The installation into my Dell desktop was very easy and the card just slid into place.. To a wireless network based on a computer's hardware-specific MAC address, Results 1 - 48 of 81 - D-link DWA-556 (25) PCI Adapter.. New in box D Link DBT 120 bluetooth 2 0 USB Adapter for PC and MAC Bluetooth devices in WPAN operate in a range up to 30 feet away.. Overall, I am pleased with the ease of installation and the performance of this wireless card.. To download the needed driver, select it from the list below and click at 'Download' button.. D-Link DWA-556 Xtreme N PCIe Desktop Adapter Manual details for FCC ID Click Install Drivers D-Link DWA-556 User Manual 11 Section 2 - Installation The.. Possessions or Protectorates, U Click the Show text in the password field box to see the passphrase. 773a7aa168 [wide](https://higher-dmg-or-higher-dps-for-mh-bfa-rogue.simplecast.com/episodes/wide-angle-converter-lens-46mm-free-download-for-windows-7-home-edition-64) [angle converter lens 46mm free download for windows 7 home edition 64](https://higher-dmg-or-higher-dps-for-mh-bfa-rogue.simplecast.com/episodes/wide-angle-converter-lens-46mm-free-download-for-windows-7-home-edition-64)

773a7aa168

[Idm Crack Tool For Lifetime Free Download](https://pledahevem.theblog.me/posts/15501132)